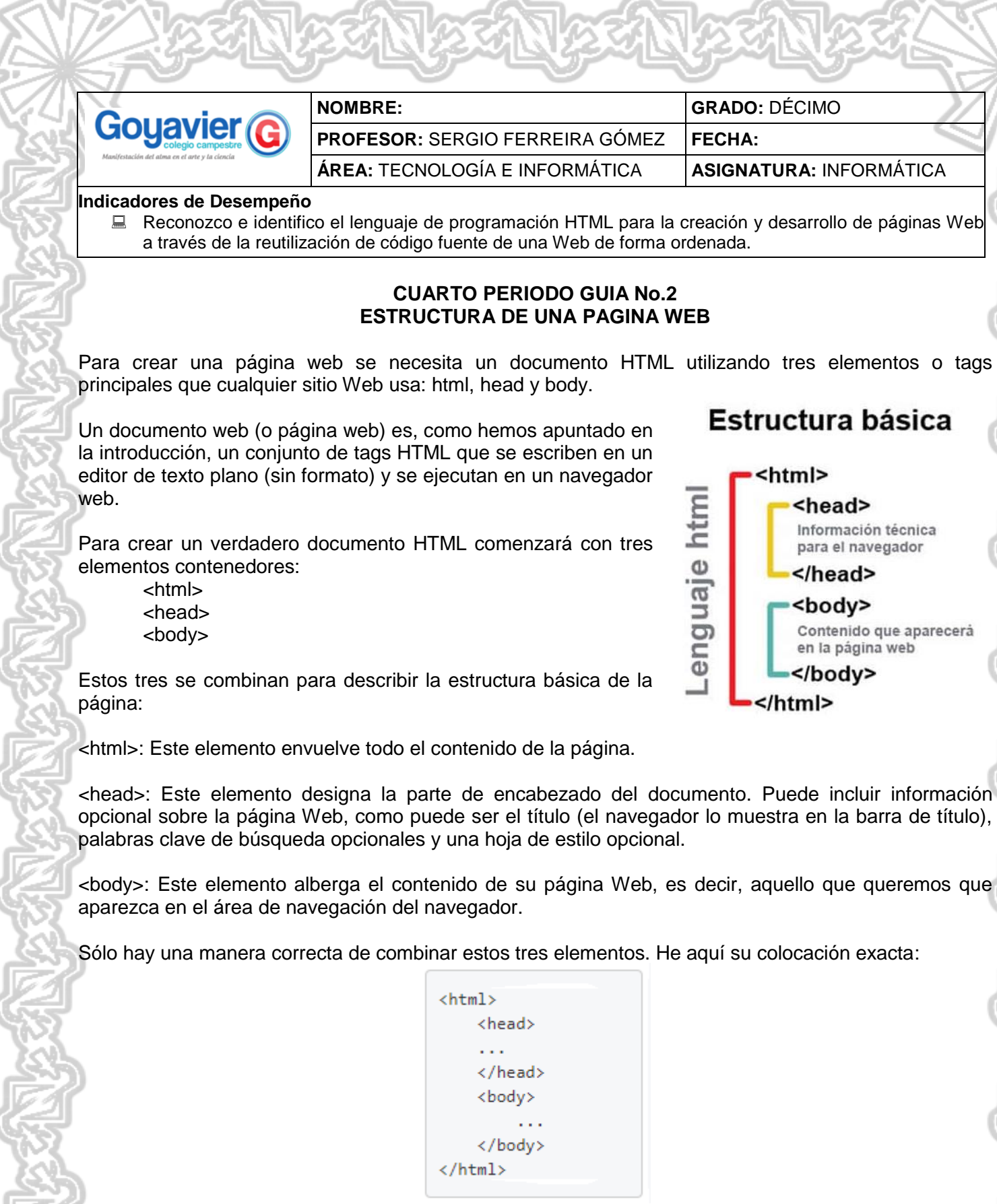

Toda página Web utiliza esta estructura básica. Los puntos suspensivos (...) muestran dónde insertaría la información adicional.

Toda página Web requiere un elemento <title> en la sección del encabezado. Otro elemento contenedor de texto multiuso es <p>, que representa un párrafo.

<title>: Establece el título de la página Web, el cual tiene varias funciones. Primero, los navegadores lo muestran en la parte superior de la ventana. Segundo, cuando un visitante crea un marcador para la página, el navegador emplea el título para etiquetarlo en el menú Marcadores (o favoritos). tercero, cuando la página aparece en una búsqueda Web, el motor de búsqueda suele enseñar este título como primera línea en los resultados, seguido de un fragmento del contenido de la página.

<p>: Indica un párrafo. Los navegadores no los sangran pero añaden un pequeño espacio entre varios consecutivos para mantenerlos separados.

He aquí la página con estos dos nuevos ingredientes:

<html> <head> <title>Bienvenido a mi sitio Web</title>  $\langle$ /head> <body> <p></p> </body>  $\langle$ /html>

Tal y como está ahora, este documento HTML es una buena plantilla para futuras páginas. La estructura básica está en su lugar; simplemente necesita cambiar el título y añadir algo de texto.

Lo primero que tenemos que saber es que en toda página web existen dos partes claramente diferenciadas: la cabecera, o head, y el cuerpo, o body.

Otra norma importante es que los archivos llevan una extensión, es vital que la extensión sea .html, ya que sólo por la extensión el sistema operativo reconoce este archivo como un documento web, y no como un simple y archivo de texto. El nombre del archivo deberá escribirse preferiblemente en minúsculas y sin espacios ni caracteres especiales. El nombre podrá contener letras y números, pero deberá empezar por una letra. Así mismo, nos abstendremos de letras acentuadas, eñes, u otro carácter de algún alfabeto local. Únicamente se admiten los caracteres del alfabeto internacional (ingles).

## **ETIQUETAS BÁSICAS DE HTML**

<html>: indica el comienzo del documento HTML.

<head>: indica que empieza la cabecera de la página. En ella se suele poner el título (<title>) de la web, una descripción y otras informaciones relacionadas con el contenido de la página.

<body>: es el cuerpo de la página, donde va lo que se ve en el navegador al cargar una web. En el body van los textos, las imágenes y todos los contenidos de la web.

<h1>, <h2>, etc.: son los títulos o encabezados. Se utilizan para establecer determinados textos de la página como titulares, suelen tener un tamaño de fuente mayor para diferenciarlos del resto del texto. Son importantes en el posicionamiento en buscadores.

<a>: define los enlaces.

<table>: es una tabla, y dentro de esta tenemos filas <tr> y celdas <td>.

<p>: el texto dentro de esta etiqueta forma un párrafo.

<img>: imágenes.

<ul>: los textos dentro de esta etiqueta se estructuran en listas. Mediante el uso de <li> definimos cada guión dentro de la lista, y usando <ol> en lugar de <ul> tendremos listas ordenadas.

<b> y <strong>: se utilizan para resaltar el texto.

<u>: texto subrayado.

<i> y <em>: texto en cursiva.

## **FUENTES:**

https://disenowebakus.net/domine-html-y-dhtml-primeros-pasos.php https://www.lawebera.es/xhtml-css/conceptos-basicos-html.php

## **ACTIVIDAD:**

1. Abre el bloc de notas y digita el siguiente código, luego guárdalo como un documento HTML y obsérvalo en un navegador web.

```
\overline{\text{thm1}} <head>
     <title>Título de la página</title>
  </head>
  <body>
     <h1>Encabezado de la página</h1>
     <h2>Encabezado de menor tamaño</h2>
     <p>Este es el texto de un párrafo.</p>
     <p>Este es el texto de otro párrafo. Dentro de este párrafo,
   pueden ir palabras <strong>en negrita</strong>, <em>en cursiva</em> o lo que
quieras.</p>
     <p>También podemos poner listas como la siguiente:</p>
    \langle u1\rangle <li>Guión número uno.</li>
       <li>Guión número dos.</li>
       <li>Guión número tres.</li>
    \langle/ul>
  </body>
</html>
```
2. Buscar en internet textos (tamaño mínimo como una hoja tipo carta), por ejemplo una noticia, articulo, poema, receta de comida, entre otros, en donde se apliquen etiquetas de listados, texto en negrilla, texto en párrafos, uso de diferentes tamaños de letras, es decir las etiquetas estudiadas hasta el momento, agrega color de fondo y preséntalo como una página web.

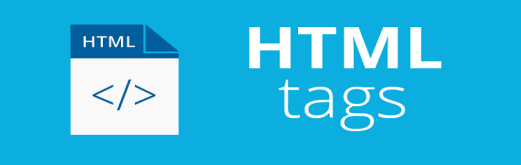